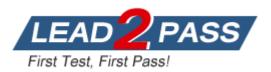

Vendor: Microsoft

Exam Code: MB7-702

# Exam Name: Microsoft Dynamics NAV 2013 C/Side

Development

Version: DEMO

### **QUESTION 1**

You write the following C/AL code segment:

GLSetup.LOCKTABLE; GLSetup.GET;

Which statement is true about the caching of data from the GLSetup table?

- A. The data will be cached in the private cache of the Microsoft Dynamics NAV Server.
- B. The data is not cached because only results from query objects are cached.
- C. The data will be cached in the global cache of the Microsoft Dynamics NAV Server.
- D. The data is not cached because this is a locking transaction.

# Answer: A Explanation:

CachingMicrosoft Dynamics NAV 2013 R2 uses an improved cache system. The following functions use the cache system:

GET FIND FINDFIRST FINDLAST FINDSET COUNT ISEMPTY CALCFIELDS

There are two types of caches:

```
Global cache - for all users connected to a Microsoft Dynamics NAV
Server instance.
Private cache - per user, per company, in a transactional scope. Data
in a private cache for a given table and company are flushed when a
transaction ends.
```

The cache that is used is determined by the lock state of a table. If a table is not locked than the global cache is queried for data; otherwise, the private cache is queried. http://msdn.microsoft.com/en-us/library/hh169480(v=nav.71).aspx

#### **QUESTION 2**

You have the following C/AL code segment:

```
ItemLedgerEntry.SETCURRENTKEY("Item No.");
ItemLedgerEntry.FINDSET;
```

You have the following query, based on the C/AL code segment:

```
SELECT * FROM "CRONUS International Ltd_$Item Ledger Entry" ORDER BY "Item No ", "Posting Date", "Entry No "
```

Which two statements are true based on the query? (Each correct answer presents a complete solution. Choose two.)

A. If the second key in the table is "Item No.", then it must be disabled.

The key "Item No.", "Posting Date" will be used instead.

- B. The key "Item No.", "Posting Date" is the first key in the list that starts with the field "Item No." in the Item Ledger Entry table.
- C. The SQLIndex value of the key "Item No.", "Posting Date" has been entered with the value "Item No.".
- D. The SQLIndex value of the key "Item No." has been entered with the value "Item No.", "Posting Date".

### Answer: AD

#### Explanation:

http://msdn.microsoft.com/en-us/library/hh168524(v=nav.70).aspx

#### **QUESTION 3**

What does the Vendor.SETAUTOCALCFIELDS function call do?

- A. It removes the automatic calculation of all FlowFields on the vendor record variable when retrieving vendor records from the database.
- B. It sets the automatic calculation of only the first FlowField on the vendor record variable when retrieving vendor records from the database.
- C. It sets the automatic calculation of all FlowFields on the vendor record variable when retrieving vendor records from the database.
- D. It removes the automatic calculation of only the first FlowField on the vendor record variable when retrieving vendor records from the database.

#### Answer: A

#### Explanation:

Sets the FlowFields that you specify to be automatically calculated when the record is retrieved from the database.

Record.SETAUTOCALCFIELDS([Field1,Field2, ...])

ParametersRecord

Type: Record

The record in the table for which you want to automatically calculate FlowFields.

Field1, Field2, ...

Type: Field

The FlowFields that you want to automatically calculate. Each field must be defined as a FlowField and must belong to the same record variable. To remove the automatic calculation setting on a field that you previously set with the SETAUTOCALCFIELDS function, you must call SETAUTOCALCFIELDS without parameters.

The fields that you specify in the Field parameters are added to any fields that you previously set with the SETAUTOCALCFIELDS function. Previously set fields are not overwritten when you call SETAUTOCALCFIELDS with different parameters. To clear the list of fields that are automatically calculated, call the SETAUTOCALCFIELDS function without parameters.

http://msdn.microsoft.com/en-us/library/hh168950(v=nav.71).aspx

#### **QUESTION 4**

You have the following C/AL code:

```
PurchaseLine.SETRANGE("Document Type",PurchaseHeader."Document Type"::Order);
PurchaseLine.SETRANGE("Document No.",PurchaseHeader."No.");
PurchaseLine.SETRANGE(Type,PurchaseLine.Type::Item);
IF PurchaseLine.WHAT_FIND_METHOD THEN
REPEAT
TotalQty := TotalQty + PurchaseLine.Quantity
UNTIL PurchaseLine.NEXT = 0;
```

You must modify code that loops through the purchase lines of a purchase order to sum up the total quantity of items on the order. You need to select a method to replace the WHAT\_FIND\_METHOD. Which method should you use?

- A. FINDLAST
- B. READ
- C. FINDFIRST
- D. FINDSET

#### Answer: D

#### **QUESTION 5**

In SQL Server Profiler you view the following query from Microsoft Dynamics NAV:

```
SELECT SUM("Amount") FROM "CRONUS International Ltd_$Sales Line" WHERE
"Document No " = `ORD-980001'
```

Which two statements are true? (Each correct answer presents a complete solution. Choose two.)

- A. There is no SumIndexField amount on the Sales Line table for a key that includes the Document No. field.
- B. The MaintainSIFTIndex property is set to FALSE for a key that includes the Document No. field and the Amount field set as SumIndexField.
- C. All keys that include the Document No. field and the Amount field set as SumIndexField are disabled.
- D. There is no SumIndexField Technology (SIFT) bucket enabled in the property SIFTLevelsToMaintain for the Amount field for a key that includes the Document No. field and the Amount field set as SumIndexField.

### Answer: AB

### Explanation:

http://msdn.microsoft.com/en-gb/library/dd301348.aspx

### **QUESTION 6**

When is the OnAfterGetRecord trigger run in a report object?

- A. After each individual Data Item record is updated.
- B. After each individual DataItem record is retrieved.
- C. Only after the last DataItem record is updated.
- D. Only after the last DataItem record is retrieved.

## Answer: B

Explanation:

http://msdn.microsoft.com/en-gb/library/dd301094.aspx

### **QUESTION 7**

You plan to create a Statistics page based on a table with information of training courses sold over time.

You need to create a calculated field with the number of training courses sold and a date filter to make it possible to get figures based on day, week, month, or year. Which two fields should you create?

- A. Sold Training Courses field with the FieldClass=FlowFilter property and Date field with the FieldClassFlowFilter property
- B. Sold Training Courses field with the FieldClassFlowField property and Date field with the FieldClass=FlowFilter property
- C. Sold Training Courses field with the FieldClassFlowField property and Date field with the FieldClassFlowField property
- D. Sold Training Courses field with the FieldClass=FlowFilter property and Date field with the FieldClassFlowField property

## Answer: B

## **QUESTION 8**

You need to update the Seminar Reg.-Participant List report so that it includes the option field named Status.

Which action should you perform in the Report Designer?

- A. Select the Include Caption check box on the Column row for the Status field.
- B. Add a Column row for the Status field to the Seminar Registration Header data item.
- C. On the DataItemTableView property of the Seminar Registration Header data item, select a key that contains the Status field.
- D. Add a text box for the Status field to the Seminar Registration Header data item.

## Answer: B

### **QUESTION 9**

You build a simple sales document list report with the following dataset structure in the Report Dataset Designer:

| DataItem | Sales Header                   | <sales header=""></sales>          |
|----------|--------------------------------|------------------------------------|
| Column   | "Sales Header"."Document Type" | DocumentType_SalesHeader           |
| Column   | "Sales Header"."No."           | No_SalesHeader                     |
| Column   | "Sales Header"."Posting Date"  | PostingDate_SalesHeader            |
| DataItem | Sales Line                     | <sales line=""></sales>            |
| Column   | "Sales Line".Type              | Type_SalesLine                     |
| Column   | "Sales Line"."No."             | No_SalesLine                       |
| Column   | "Sales Line".Quantity          | Quantity_SalesLine                 |
| DataItem | Company Information            | <company information=""></company> |
| Column   | "Company Information".Name     | Name_CompanyInformation            |

You design the report layout by using Visual Studio. After saving and compiling the report, you run it to check the result and notice that the Company Name is not shown in the Page Header. When you inspect the text box in the report layout you see that the value equals = Fields' Name\_CompInfo.Value.

- A. Add an appropriate filter to the page header.
- B. Change the value of the text box to Last(Fields!Name\_CompInfo.Value, "DataSet\_Result").
- C. Change the value of the text box to = First (Fields!Name\_CompInfo.Value, "SataSet\_Result").
- D. Add an appropriate filter to the text box.

#### Answer: B

### **QUESTION 10**

An application has been multilanguage-enabled. Users report that a number of field names are displayed in English and not in their local language.

Which three property misconfigurations can apply? (Each correct answer presents a complete solution. Choose three.)

- A. The CaptionML property of the associated page controls contains only an ENU value.
- B. The CaptionML property of the fields contains only an ENU value.
- C. The CaptionML property of the fields is empty.
- D. The Name property of the fields is empty.
- E. The CaptionML property of the associated page controls is empty.

## Answer: ABC

## Explanation:

http://msdn.microsoft.com/en-us/library/dd355020.aspx

### **QUESTION 11**

Which three changes can always be made to table fields? (Each correct answer presents a complete solution. Choose three.)

- A. Modify the Field No. property.
- B. Change the FieldClass property from FlowField to Normal.
- C. Modify the Caption property.
- D. Change the Enabled property to No.
- E. Decrease the length of a text or a code field.
- F. Modify the InitValue property.

## Answer: ADE

### Explanation:

http://msdn.microsoft.com/en-us/library/hh166166(v=nav.70).aspx

### **QUESTION 12**

Which two actions occur during the test-driven development (TDD) refactor phase? (Each correct answer presents part of the solution. Choose two.)

- A. New test code is written.
- B. Production code is written to make the test code pass.
- C. Test and production code is redesigned for improvement.
- D. Duplication is removed from the test and production code.

Answer: CD Explanation: http://en.wikipedia.org/wiki/Code\_refactoring **★** Instant Download **★** PDF And VCE **★** 100% Passing Guarantee **★** 100% Money Back Guarantee

## Thank You for Trying Our Product

## Lead2pass Certification Exam Features:

- ★ More than 99,900 Satisfied Customers Worldwide.
- ★ Average 99.9% Success Rate.
- ★ Free Update to match latest and real exam scenarios.
- ★ Instant Download Access! No Setup required.
- ★ Questions & Answers are downloadable in PDF format and
   VCE test engine format.

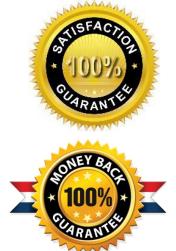

- ★ Multi-Platform capabilities Windows, Laptop, Mac, Android, iPhone, iPod, iPad.
- ★ 100% Guaranteed Success or 100% Money Back Guarantee.
- ★ Fast, helpful support 24x7.

View list of all certification exams: <u>http://www.lead2pass.com/all-products.html</u>

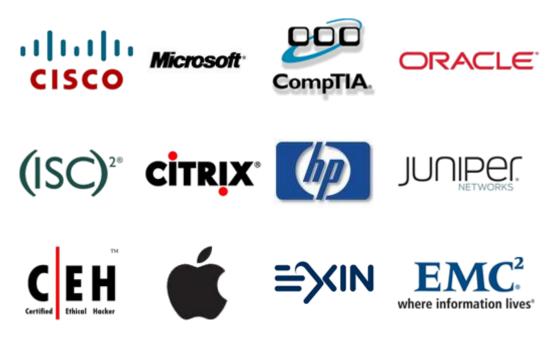

10% Discount Coupon Code: ASTR14